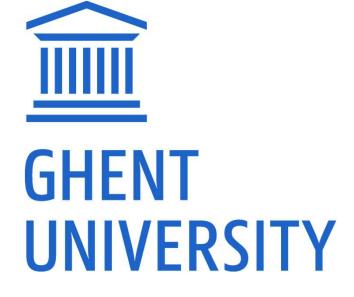

**GHENT UNIVERSITY LIBRARY** 

## **REGISTRATION MODULE BIBLIO**

Inge Van Nieuwerburgh, december 2020

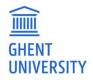

## **ADD PUBLICATION**

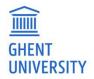

http://biblio.ugent.be -> add publications

### ACADEMIC BIBLIOGRAPHY

Search 200 years of publications by Ghent University researchers.

Add publications My lists (7) Inge

My lists (7) 🛛 Inge Van Nieuwerburgh 👻

### ADD PUBLICATIONS

### Options:

- Import WoS
- DOI import
  - Bibtex
- Drop OA published file
- Fill out a form

#### Add New Publication

#### Option 1: Import from Web of Science

(preferred option for publications already included in WoS)

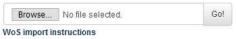

#### Option 2: Enter a publication ID to import

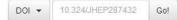

#### Option 3: Select a type and fill out the form

| Journal Article | Book Editor                    | Dissertation  |
|-----------------|--------------------------------|---------------|
| Book            | Issue Editor                   | Miscellaneous |
| Book Chapter    | <b>Conference Contribution</b> | Research Data |

#### Option 4: Upload a published Open Access fulltext

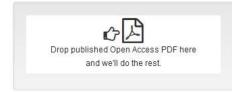

#### Option 5: Paste your BibTex record here

| Please pa       | aste only one record at a time |
|-----------------|--------------------------------|
|                 |                                |
|                 |                                |
| <b>△</b> Import |                                |

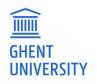

# **IMPORT WOS RECORDS IN BIBLIO**

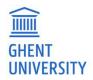

### **SELECT RECORDS TO IMPORT IN BIBLIO**

| Web of Science                                                                                       |                                                                                                |                                                                    | Clarivate<br>Analytics                                                  |
|----------------------------------------------------------------------------------------------------|------------------------------------------------------------------------------------------------|--------------------------------------------------------------------|-------------------------------------------------------------------------|
| Search                                                                                               |                                                                                                | Tools                                                              | Search History Marked List                                              |
| Results: 136,094<br>(from Web of Science Core Collection)                                            | Sort by: Date 17 Times Cited Usage Count Relevance                                             | More 🔻                                                             | ▲ <u>1</u> of 10,000                                                    |
| You searched for: ORGANIZATION-<br>ENHANCED: (Ghent University OR Gh<br>ent University Hospital)More | Select Page Export Add to Marked List EndNote Desktop EndNote Online                           |                                                                    | <b>Analyze Results</b><br>Citation Report feature not<br>available. [?] |
|                                                                                                    | 1. COVID EndNote Unline     outbre Excel     By: Yan Other File Formats                        | al and behavioural consequences of the COVID-19                    | Times Cited: 0<br>(from Web of Science Core<br>Collection)              |
| Refine Results                                                                                       | Group<br>SCIEN<br>InCites                                                                      | : 3 Published: DEC 4 2021                                          | Usage Count 🗸                                                           |
| Search within results for Q                                                                          | <u>6</u> 8-F Print<br>Email                                                                    | ract 🕶                                                             |                                                                         |
| Filter results by:                                                                                   | 2. On Mo Fast 5K By: Lefebvre, Tom IEEE CONTROL SYSTEMS LETTERS Volume: 5 Issu                 | ue: 5 Pages: 1519-1524 Published: NOV 2021                         | <b>Times Cited: 0</b><br>(from Web of Science Core<br>Collection)       |
| <ul> <li>A Hot Papers in Field (43)</li> <li>Open Access (44,073)</li> </ul>                         | <mark>∮ S·F·X</mark> View Abstract ▼                                                           |                                                                    | Usage Count 🗸                                                           |
| Refine                                                                                               | 3. Dopaminergic-cholinergic imbalance in move<br>muscarinic acetylcholine M-1 receptor heteron | ment disorders: a role for the novel striatal dopamine D-2-<br>mer | Times Cited: 0<br>(from Web of Science Core<br>Collection)              |
| Publication Years            2021 (272)                                                              | By: Crans, Rene A. J.; Ciruela, Francisco<br>NEURAL REGENERATION RESEARCH Volume: 1            | 16 Issue: 7 Pages: 1406-1408 Published: JUL 2021                   | Usage Count ~                                                           |
| <ul> <li>2020 (7,916)</li> <li>2019 (8,893)</li> </ul>                                               | <b>SFX</b> 8 Free Full Text from Publisher                                                     |                                                                    |                                                                         |

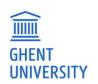

### CHOOSE "FULL RECORD" AND "PLAIN TEXT" IN THE "EXPORT" BOX

| Export Records to File | × |
|------------------------|---|
| Record Content:        |   |
| Full Record            |   |
| File Format            |   |
| Plain Text             | - |

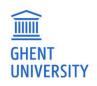

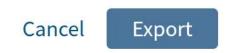

### Save the file "savedrecs.txt"

### Import this file into Biblio

#### Add New Publication

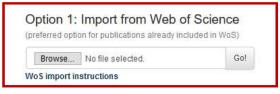

#### Option 2: Enter a publication ID to import

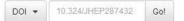

Option 3: Select a type and fill out the form

| Journal Article | Book Editor                    | Dissertation  |
|-----------------|--------------------------------|---------------|
| Book            | Issue Editor                   | Miscellaneous |
| Book Chapter    | <b>Conference Contribution</b> | Research Data |

Option 4: Upload a published Open Access fulltext

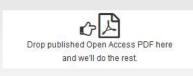

Option 5: Paste your BibTex record here

| Please pas | e only one record at a time |  |
|------------|-----------------------------|--|
|            |                             |  |
|            |                             |  |
|            |                             |  |
| ▲ Import   |                             |  |

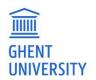

### WOS RECORDS ARE IMPORTED. YOU CAN START EDITING

#### Add New Publication

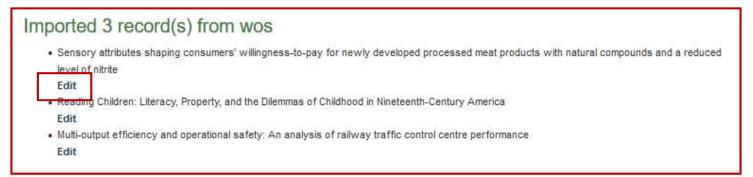

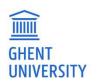

To find the records you have imported, go to "All publications" and search for "WOS import"

The imported WoS-records have the status private.

The message field contains the date of the import and funder information

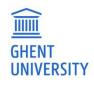

|         |                                                                                                    |                                                                                                    |                                                                                                    |                                                                                                    |                                                                                                    |                                                                                                    |                                   | Search                                                                                                    |      |
|---------|----------------------------------------------------------------------------------------------------|----------------------------------------------------------------------------------------------------|----------------------------------------------------------------------------------------------------|----------------------------------------------------------------------------------------------------|----------------------------------------------------------------------------------------------------|----------------------------------------------------------------------------------------------------|-----------------------------------|----------------------------------------------------------------------------------------------------|------|
| 1 2     | . 3                                                                                                    | 4                                                                                                    | 20 21                                                                                                    | 20                                                                                                    |                                                                                                    |                                                                                                    |                                   | "WOS import"                                                                                                    | G    |
| Public  | The wi                                                                                                    | llingness                                                                                                    | <i>Article</i>   <i>Biblio</i><br>s and attitude<br>ke, Boussery, K                                                                                                    | of patients                                                                                                    | s towards s                                                                                                    | elf-administration of medica                                                                                                    | 4 minutes ago<br>tion in hospital | D Record D                                                                                                    | G    |
|         |                                                                                                    | Constraint and the                                                                                                    | af. 2018. Sage  <br> e   Biblio   DOI                                                                                                    |                                                                                                    |                                                                                                    | 309-321<br>Med   Europe PMC                                                                                                    |                                   | Filter Publications                                                                                                    |      |
|         | Edit                                                                                                    | Details                                                                                                    | Internal View                                                                                                    |                                                                                                    | Withdraw                                                                                                    | Search similar titles                                                                                                    |                                   | Updated since                                                                                                    | G    |
|         | WoS In                                                                                                    | port 2018                                                                                                    | -12-18 / Funder                                                                                                    | : Thomas I                                                                                                    | Nore Universi                                                                                                    | ity College                                                                                                    |                                   | Created since                                                                                                    | G    |
|         |                                                                                                    |                                                                                                    |                                                                                                    |                                                                                                    |                                                                                                    |                                                                                                    |                                   | ✓ Status                                                                                                    |      |
| private | 1.000                                                                                                    |                                                                                                    | ticle   Biblio-ID                                                                                                    |                                                                                                    |                                                                                                    |                                                                                                    | 39 minutes ago                    | ✓ Locked                                                                                                    |      |
|         | inhibite                                                                                                    | or therap                                                                                                    | ies                                                                                                    |                                                                                                    |                                                                                                    | c, cost-effective approach to                                                                                                    | targeting use of PCSK9            | ✓ UGent                                                                                                    |      |
|         |                                                                                                    |                                                                                                    | n, Packard, Chri                                                                                                    | s J., Briggs                                                                                                    | , Andrew, et                                                                                                    | ai.                                                                                                    |                                   |                                                                                                    |      |
|         |                                                                                                    |                                                                                                    | Oxford Univ Pr                                                                                                    |                                                                                                    |                                                                                                    |                                                                                                    |                                   | ✓ Faculty                                                                                                    |      |
|         | Full tex                                                                                                    | t missin                                                                                                    | g   DOI   Altmet                                                                                                    | ric   WoS                                                                                                    | PubMed   E                                                                                                    |                                                                                                    |                                   | <ul> <li>Faculty</li> <li>Publication Type</li> </ul>                                                                                                    |      |
|         | Full tex                                                                                                    | t missin<br>Details                                                                                                    | g   DOI   Altmet                                                                                                    | ric   WoS  <br>Clone                                                                                                    | PubMed   En                                                                                                    | urope PMC                                                                                                    |                                   |                                                                                                    |      |
|         | Full tex                                                                                                    | t missin<br>Details                                                                                                    | g   DOI   Altmet                                                                                                    | ric   WoS  <br>Clone                                                                                                    | PubMed   En                                                                                                    | ic Search similar titles                                                                                                    |                                   | ✓ Publication Type                                                                                                    |      |
| Public  | Full tex<br>Edit<br>WoS In                                                                                     | t missin<br>Details<br>port 2018                                                                                              | g   DOI   Altmet                                                                                                    | ric   WoS  <br>Clone<br>Regenero                                                                                                  | PubMed   Er                                                                                                    | ic Search similar titles                                                                                                    | an hour ago                       | <ul><li>✓ Publication Type</li><li>✓ WOS Type</li></ul>                                                                                                    |      |
| Public  | Full tex<br>Edit<br>WoS In<br>2018   U<br>Advant                                                               | t missin<br>Details<br>port 2018<br>/   Journal<br>age of Lo                                                                  | g   DOI   Altmet<br>Internal View<br>-12-18 / Funder<br>Article   Biblio                                                                                                    | Clone<br>Regenero                                                                                                    | PubMed   En<br>Make Publ<br>n Pharmacet<br>7<br>rol: Study C                                                                                                    | urope PMC<br>ic Search similar titles<br>uticals, Inc.; Sanofi<br>Case on a Train of Distillation                                                   | 105/00                            | <ul> <li>Publication Type</li> <li>WOS Type</li> <li>Classification</li> </ul>                                                                                                    |      |
| Public  | Full tex<br>Edit<br>WoS Im<br>2018   U<br>Advant<br>Muresa<br>CHEMIC                                           | t missing<br>Details<br>port 2018<br>/  Journal<br>age of Lo<br>n, Cristina<br>AL ENGINI                                      | g   DOI   Altmet<br>Internal View<br>-12-18 / Funder<br>Article   Biblio-<br>ow-Cost Predi                                                                                               | Clone<br>Regenero<br>-ID: 858615<br>ctive Cont<br>a-Mihaela, I<br>NOLOGY. 2                                                       | PubMed   Er<br>Make Publ<br>n Pharmaceu<br>rol: Study C<br>Dulf, Eva H., r<br>018. 41 (10)                                                                                                    | urope PMC<br>ic Search similar titles<br>uticals, Inc.; Sanofi<br>Case on a Train of Distillation<br>et al.<br>p.1936-1948                          | 105/00                            | <ul> <li>Publication Type</li> <li>WOS Type</li> <li>Classification</li> <li>Publishing Year</li> </ul>                                                                                           |      |
| Public  | Full tex<br>Edit<br>WoS Im<br>2018   U<br>Advant<br>Muresa<br>CHEMIC                                           | t missing<br>Details<br>port 2018<br>/  Journal<br>age of Lo<br>n, Cristina<br>AL ENGINI                                      | g   DOI   Altmen<br>Internal View<br>-12-18 / Funder<br>Article   Biblio-<br>ow-Cost Predi<br>I., Ionescu, Clar<br>EERING & TECHI                                                        | ric   WoS  <br>Clone<br>Regenero<br>-/D: 858615<br>ctive Cont<br>a-Mihaela,<br>WOLOGY. 2<br>  DOI   Altri                         | PubMed   Er<br>Make Publ<br>n Pharmaceu<br>rol: Study C<br>Dulf, Eva H., r<br>018. 41 (10)                                                                                                    | urope PMC<br>ic Search similar titles<br>uticals, Inc.; Sanofi<br>Case on a Train of Distillation<br>et al.<br>p.1936-1948                          | 105/00                            | <ul> <li>Publication Type</li> <li>WOS Type</li> <li>Classification</li> <li>Publishing Year</li> <li>File or Link type</li> </ul>                                                                |      |
| Public  | Edit<br>Edit<br>WoS In<br>2018   U<br>Advant<br>Muresa<br>CHEMIC<br>Full tex<br>Edit                           | t missing<br>Details<br>port 2018<br>/ Journal<br>age of Lo<br>n, Cristina<br>AL ENGINI<br>t availabl                         | g   DOI   Altmet<br>Internal View<br>-12-18 / Funder<br>- Article   Biblio<br>pow-Cost Predi<br>I., Ionescu, Clar<br>EERING & TECHI<br>EERING & TECHI<br>EIRING & TECHI<br>Internal View | ric   WoS  <br>Clone<br>Regenero<br>-/D: 858615<br>ctive Cont<br>a-Mihaela,<br>WOLOGY. 2<br>  DOI   Altri                         | PubMed   Er<br>Make Publ<br>n Pharmaceu<br>rol: Study C<br>Dulf, Eva H., r<br>018. 41 (10)<br>netric   WoS                                                                                                    | urope PMC<br>ic Search similar titles<br>uticals, Inc.; Sanofi<br>Case on a Train of Distillation<br>et al.<br>p.1936-1948                          | 105/00                            | <ul> <li>Publication Type</li> <li>WOS Type</li> <li>Classification</li> <li>Publishing Year</li> <li>File or Link type</li> <li>Reviewer Tag</li> <li>Message</li> </ul>                         |      |
| Public  | Edit<br>Edit<br>WoS In<br>2018   U<br>Advant<br>Muresa<br>CHEMIC<br>Full tex<br>Edit                           | t missing<br>Details<br>port 2018<br>/ Journal<br>age of Lo<br>n, Cristina<br>AL ENGINI<br>t availabl<br>Details              | g   DOI   Altmet<br>Internal View<br>-12-18 / Funder<br>- Article   Biblio<br>pow-Cost Predi<br>I., Ionescu, Clar<br>EERING & TECHI<br>EERING & TECHI<br>EIRING & TECHI<br>Internal View | ric   WoS  <br>Clone<br>Regenero<br>-/D: 858615<br>ctive Cont<br>a-Mihaela,<br>WOLOGY. 2<br>  DOI   Altri                         | PubMed   Er<br>Make Publ<br>n Pharmaceu<br>rol: Study C<br>Dulf, Eva H., r<br>018. 41 (10)<br>netric   WoS                                                                                                    | urope PMC<br>ic Search similar titles<br>uticals, Inc.; Sanofi<br>Case on a Train of Distillation<br>et al.<br>p.1936-1948                          | 105/00                            | <ul> <li>Publication Type</li> <li>WOS Type</li> <li>Classification</li> <li>Publishing Year</li> <li>File or Link type</li> <li>Reviewer Tag</li> <li>Message</li> <li>Display / Sort</li> </ul> | ed 🕊 |
| Public  | Full tex<br>Edit<br>WoS In<br>2018   U<br>Advant<br>Muresa<br>CHEMIC<br>Full tex<br>Edit<br>WoS In<br>2017   J | t missin<br>Details<br>port 2018<br>/  Journal<br>age of Lc<br>n, Cristina<br>AL ENGINI<br>t availabl<br>Details<br>port 2018 | g   DOI   Altmet<br>Internal View<br>-12-18 / Funder<br>- Article   Biblio<br>pow-Cost Predi<br>I., Ionescu, Clar<br>EERING & TECHI<br>EERING & TECHI<br>EIRING & TECHI<br>Internal View | ric   WoS  <br>Clone<br>: Regenera<br>://: 858615<br>ctive Cont<br>a-Mihaela,<br>NOLOGY. 2<br>  DOI   Altrn<br>Clone<br>DOI   201 | PubMed   Er<br>Make Publ<br>n Pharmaceu<br>n Pharmaceu<br>n Pharma | urope PMC<br>ic Search similar titles<br>uticals, Inc.; Sanofi<br>Case on a Train of Distillation<br>et al.<br>p.1936-1948<br>Search similar titles | 105/00                            | <ul> <li>Publication Type</li> <li>WOS Type</li> <li>Classification</li> <li>Publishing Year</li> <li>File or Link type</li> <li>Reviewer Tag</li> <li>Message</li> </ul>                         | ed 🕹 |

# **OTHER IMPORT OPTIONS**

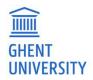

### **IMPORT USING AN ID**

Automatically upload information using a unique ID

DOI (on publication, any DOI can be found in <u>https://search.crossref.org/</u>) PMID (Pubmed id)

arXive ID

Inspire ID

 $\Rightarrow$  Form is pre-filled with general bibliographic information

Imports are not perfect. Remember to check the fields

 $\Rightarrow$  UGent specific info and full text needs to be added

#### Option 2: Enter a publication ID to import

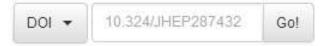

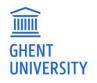

### **IMPORT FROM A DATABASE**

- <u>RIS</u>: export from a database in .ris format and import in Biblio, using the WoS import. Be careful: not all the necessary fields are imported!
- <u>Bibtex</u>: export from a database in Bibtex format and import in Biblio

- Imports are not perfect. Please **check the fields**
- Add the full text
- Add UGent-authors & departments

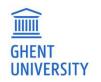

### IMPORT AN OPEN ACCESS PUBLICATION

Add **only OA** publications published in an OA journal. We complete the form for you! Status: new (not visible in the public interface)

#### Тір

GHENT UNIVERSITY

- Type details: Indicate UGent authors and departments other than yourself and project
- How to identify an OA journal? DOAJ is a reliable list of peer reviewed journals: <u>http://doaj.org</u>
- Many OA publications mention a creative commons licence (CC)

Option 4: Upload a published Open Access fulltext

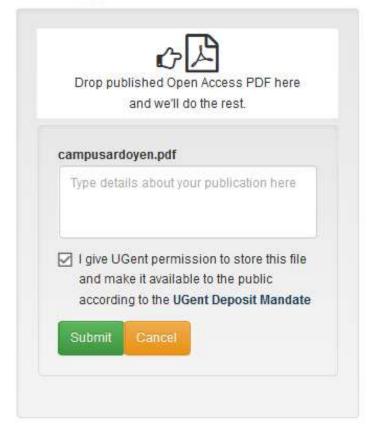

# **REGISTER USING THE FORM**

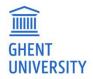

### START FROM THE DEFAULT FORM

Start by selecting the correct template:

- Journal article
- book / book chapter
- book editor / issue editor
   conference contribution
   dissertation
- miscellaneous
- research data

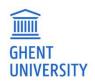

List of Miscellaneous types has been extended:

artistic work / art review / bibliography / biography / blog post / book review / correction / dictionary entry / editorial material / encyclopedia entry / exhibition review / film review / lecture – speech / lemma / magazine piece / manual / music edition / music review / news article / newspaper piece / other / preprint / product review / report / technical standard / text edition / text translation / theatre review / working paper

### **DEFAULT FORM**

4 parts:

- Details: basic bibliographic information
- Upload file: upload several files with indication of copyright
- Additional info: abstract / keywords
- Links: to a dataset / homepage / ...

Fill in the required fields before

- save: record is not visible in the public interface, is visible in the back end for creator, author, editor,
   promotor identified as UGent-author
- submit: record is visible in the public interface, attached files are visible according to access information

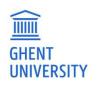

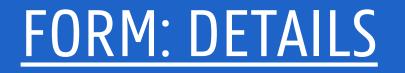

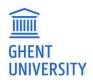

### **AUTHOR**

#### Click on the icon to identify UGent author

If only 1 possibility: no extra clicks
If more: select from list (department is indicated, historic list as of 2009)

#### TIP

If you have filled out first name and family name and the correct person doesn't appear, try using family name only

#### TIP

Change order by drag & drop

UGent-author missing from list: let us know and we add the author

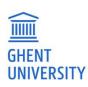

| First Name | Delfien  | Last Name | Verhelst  | ) extern | •   | + | - | ]      |
|------------|----------|-----------|-----------|----------|-----|---|---|--------|
| First Name | Stephane | Last Name | De Craeye | extern   | 0 🗎 | + | - | ]      |
| First Name | Gary     | Last Name | Entrican  | extern   | 0 🗎 | + | - | ]      |
| First Name | Pierre   | Last Name | Dorny     | ⊖ extern | ۲   | + | - | (DI04) |
| First Name | Eric     | Last Name | Cox       | ) extern | • î | + | - | (DI04) |

×

#### Author: Choose name

Author \*

Several exact matches for *dorny* were found in the staff directory. Click on the number (Person ID) to view the person's profile in the directory. Click on the name to link the publication to the publication list of this person and make it visible on his/her personal publication page.

| Pierre Dorny (DI04) | View person details |
|---------------------|---------------------|
| Carole Dorny        | View person details |
| Manon Dorny         | View person details |

### <u>AUTHOR</u>

### Add contributor role, based on the <u>CREDIT roles</u>

| st Name Inge | Last Name Van Nieuwerburgh  | O extern | 0 🗎 | + | - |
|--------------|-----------------------------|----------|-----|---|---|
|              | Role                        |          |     |   |   |
|              | Nothing selected            |          |     |   | * |
|              |                             |          |     |   |   |
|              |                             |          |     |   |   |
|              | First author<br>Last author |          |     |   |   |
|              | Conceptualization           |          |     |   |   |
|              | Data curation               |          |     |   |   |
|              | Formal analysis             |          |     |   |   |
|              | Funding acquisition         |          |     |   |   |
|              | Investigation               |          |     |   |   |
|              | Methodology                 |          |     |   |   |
|              | Project administration      |          |     |   |   |
|              | Resources                   |          |     |   |   |
|              | Software                    |          |     |   |   |
|              | Supervision                 |          |     |   |   |
|              | Validation                  |          |     |   |   |
|              | Visualization               |          |     |   |   |
|              | Writing - original draft    |          |     |   |   |
|              | Writing - review & editing  |          |     |   |   |

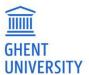

### **ALWAYS INDICATE UGENT AUTHORS**

Journal Article 🕹 open access

#### Crown ether containing polyelectrolyte multilayer membranes for lithium recovery

Mohammad Kazemabad<mark>,</mark> Arne Verliefde, Emile R. Cornelissen and Arnout Dhaese (2020) Journal of Membrane Science. 595.

Conference Paper

C3

#### Selective separation of organics and inorganics by ion-exchange membranes

Lingshan Ma (UGent), Leonardo Gutierrez (UGent), Muhammad Waqas and Arne Verliefde (UGent) (2019) 3rd IWA resource recovery conference.

Bibliography Arne Verliefde :

1<sup>e</sup> record is not in the list

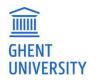

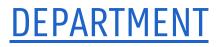

### Don't forget the department of UGent co-authors

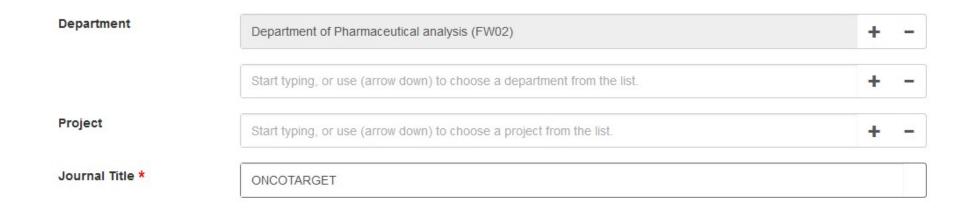

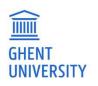

### **ADD PROJECT INFO**

# — link a publication with any project registered in <u>Gismo</u>, based on project code or title

| Project                 | 1510119N                                                                      | +   | - |
|-------------------------|-------------------------------------------------------------------------------|-----|---|
|                         | 1510119N: Three open questions in the theory of Beurling's generalized primes |     |   |
| Journal Title *         | e.g. Nature Genetics                                                          | jē. |   |
| Publication Short Title | e g. Phys Rev D                                                               |     |   |

| Start typing, or use (arrow down) to choose a department from the list.       | + | - |
|-------------------------------------------------------------------------------|---|---|
| beurling                                                                      | + | - |
| 31520515: Asymptotic distribution of primes of generalized Beurling.          |   |   |
| 1510119N: Three open questions in the theory of Beurling's generalized primes |   |   |

Publication Short Title

Department

Journal Title \*

Project

∉g. Phys Rev D

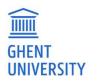

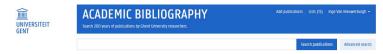

Projects > ATTO: A new concept for ultra-high ca...

#### Project ATTO: A new concept for ultra-high capacity wireless networks.

2016-12-30 - 2021-12-31

Abstract The project will address the following key question: How can we provide fibre)like connectivity to moving objects (robots,humans) with the following characteristiss: The project will address the following large questions have care we provide filengiate controlling on thomage questions (cookst, human) with the following distances that our power very high electation dates of to 0.6 per over questions of the very high initiation of the properties of the outprovide and the outprovide and the outprovi hospitals flexible offices dense public spaces etc. 1 – 10 of 56 publications Show 10 - Sort by year (new to old) -Actions -Conference Paper 🛓 open access Add to list 🚽 Demonstration of a scalable distributed antenna system using real-time bit-interleaved Sigma-Delta-over-Fiber architectures Chia-Yi Wu (UGent) , Caro Meysmans (UGent) , Haolin Li (UGent) , Joris Yan Kerrebrouck (UGent) , Olivier Caytan (UGent) , Sam Lemey (UGent) , Johan Bauwelinck (UGent) , Piet Demeester (UGent) and Guy Torfs (UGent) (2020) p.1-4 Centerence Paper 🛓 open access Add to list 👻 60 GHz resonant photoreceiver with an integrated SiGe HBT amplifier for analog radio-over-fiber links Nishant Singh (UGent) , Joris Van Kerrebrouck (UGent) , C. Calllaud, Piet Demeester (UGent) , Xin Yin (UGent) and Guy Torfs (UGent) (2020) p.1-4 Journal Article Al 🛓 open access Add to list + Ray-tracing-based numerical assessment of the spatiotemporal duty cycle of SG massive MIMO in an outdoor urban environment Sergei Shikhantsov (UGent), Arno Thielens (UGent), Sam Aerts (UGent), Leen Verloock (UGent), Guv Torfs (UGent), Luc Martens (UGent), Piet Demeester (UGent) and Wout Joseph (UGent) (2020) APPLIED SCIENCES-BASEL. 10(21). Journal Article Al 🛓 Open access Add to list 🗸 Massive MIMO propagation modeling with user-induced coupling effects using ray-tracing and FDTD Sergei Shikhantsov (UGent) , Arno Thielens (UGent) , Günter Vermeeren (UGent) , Piet Demeester (UGent) , Luc Martens (UGent) Guy Torfs (UGent) and Wout Joseph (UGent) (2020) IEEE JOURNAL ON SELECTED AREAS IN COMMUNICATIONS, 38(9), p.1955-1963 Conference Paper Cl 🛓 spen access Add to list + A holistic antenna design paradigm for the 5G wireless communication system Sam Lemey (UGent), Olivier Caytan (UGent), Patrick Van Torre (UGent) and Hendrik Rogier (UGent) (2020) 2020 XXXIIIrd General Assembly and Scientific Symposium of the International Union of Radio Science, Proceedings, p1-4 Conference Paper Cl 🛓 Add to list 🗸 Air-filled substrate-integrated waveguide technology for broadband and highly-efficient photonic-enabled antenna systems Sam Lemey [UGent], Olivier Caytan (UGent], Quinten Van den Brande [UGent], Igor Lima de Paula (UGent], Laurens Bogaert (UGent), Haolin Li (UGent), Joris Van Kerrebrouck (UGent), A.C.F. Reniers, B. Smolders, Johan Bauwelinck (UGent), et al. (2020) 2020 XXXIIIrd General Assembly and Scientific Symposium of the International Union of Radio Science. In URSI General Assembly and Scientific Symposium

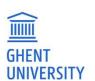

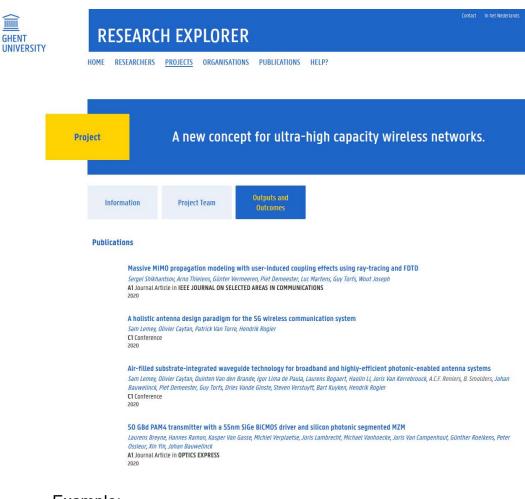

### <u>RUB: UGENT RESEARCH</u> <u>EXPLORER</u>

Air-filled substrate-integrated waveguide technology for broadband and highly-efficient photonic-enabled antenna systems

Sam Lemey (UGent), Olivier Caytan (UGent), Quinten Van den Brande (UGent), Igor Lima de Paula (UGent), Laurens Bogaert (UGent), Haolin Li (UGent), Joris Van Kerrebrouck (UGent), A.C.F. Reniers, B. Smolders, Johan Bauwelinck (UGent), et al. (2020) the XXXIIIrd URSI General Assembly and Scientific Symposium (URSI GASS2020), Proceedings.

Author

Sam Lemey (UGent), Olivier Caytan (UGent), Quinten Van den Brande (UGent), Igor Lima de Paula (UGent), Laurens Bogaert (UGent), Haolin Li (UGent), Joris Van Kerrebrouck (UGent), A.C.F. Reniers, B. Smolders, Johan Bauwelinck (UGent), Piet Demeester (UGent), Guy Torfs (UGent), Dries Vande Ginste (UGent), Steven Verstuyft (UGent), Bart Kuyken (UGent) and Hendrik Rogier (UGent)

Organization

Department of Information technology

Imec

Project

ATTO (A new concept for ultra-high capacity wireless networks.)

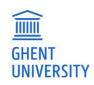

#### Example:

https://biblio.ugent.be/publication/8675396

https://research.ugent.be/web/result/project/65dda93b-f4d1-434b-8ed9-d3e9e7904dee/output/atto-41q06717-a-newconcept-for-ultra-high-capacity-wireless-networks?3

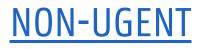

# Still possible to add publications not affiliated to UGent but don't forget to indicate that.

### But: no priority in bibliographic review

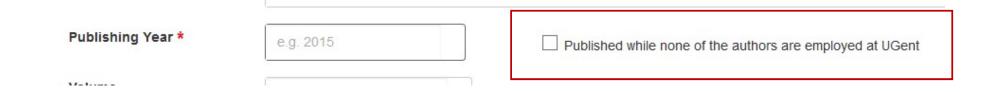

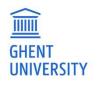

### **PUBLICATION STATUS**

- published
- accepted (for publication)
- unpublished

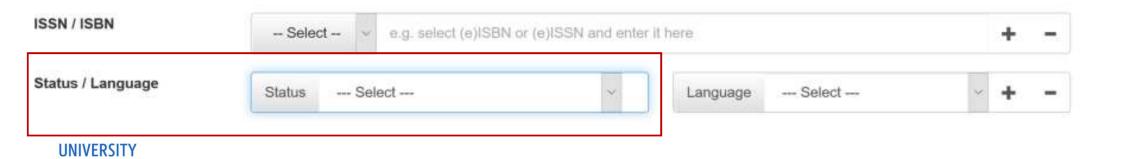

### FILL OUT OTHER FIELDS

- As much info as possible! Also non-mandatory fields
- -> important for metrics (VABB / BOF)!
  - ISSN/ISBN!
  - Pagination!
  - Project info

- ...

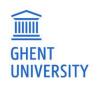

### FORM CONFERENCE OUTPUT

#### Chose form conference paper

Select the right conference type:

- Conference paper (WOS) is A1 / P1
- Conference paper (non-WOS) is C1
- Other conference contribution is C3

| Details          |                             |                            |                  |
|------------------|-----------------------------|----------------------------|------------------|
| Publication Type | Conference Paper            |                            | ~                |
| Conference Type  | Select                      |                            | ~                |
| Author *         | First Name Inge             | Last Name Van Nieuwerburgh | 🔾 extern 💿 🚊 🕇 🗖 |
| Title *          | e.g. Handbook of eBook Publ | ishing                     |                  |

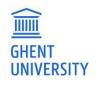

# P1, C1: conference and publication data!C3: conference data!

| Conference Details   | e.g. 3rd Conference on Nano-Physics |                           |
|----------------------|-------------------------------------|---------------------------|
| Conference Location  | e.g. Berlin                         |                           |
| Conference Organiser | e.g. W3C                            |                           |
| Conference Date      | Conference Start YYYY-MM-DD         | Conference End YYYY-MM-DD |

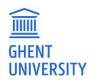

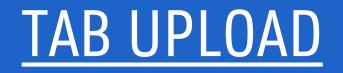

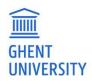

#### Upload

#### Upload Fulltext and Supplementary Material (max. 500MB per file)

| UG 000449245  | 600018.pdf           |          |           |                      |
|---------------|----------------------|----------|-----------|----------------------|
| Access Level: | Upload Date:         | User.    | Relation: | Publication version: |
| open_access   | 2019-12-03T10:41:04Z | ivnieuwe | main_file |                      |

#### ✓ Copyright and Licenses

#### Disclaimer

I give UGent permission to store this file and make it available to the public according to the UGent Deposit Mandate. More about UGent Open Access policy and activities.

✓ I accept

Questions about policy / license? Contact our support: E-Mail: biblio@UGent.be

#### Licenses allowing/restricting use of the publication

| Select a license                                                             |                                                            |  |
|------------------------------------------------------------------------------|------------------------------------------------------------|--|
| <ul> <li>Creative Commons Public Domain Dedication (CC0 1.0</li> </ul>       | )                                                          |  |
| ✓ Creative Commons Attribution 4.0 International Public                      | License (CC-BY 4.0)                                        |  |
| ✔ Creative Commons Attribution-ShareAlike 4.0 Internation                    | onal Public License (CC BY-SA 4.0)                         |  |
| ✓ Creative Commons Attribution-NoDerivatives 4.0 Intern                      | ational Public License (CC BY-ND 4.0)                      |  |
| <ul> <li>Creative Commons Attribution-NonCommercial 4.0 Interview</li> </ul> | rnational Public License (CC BY-NC 4.0)                    |  |
| ✓ Creative Commons Attribution-NonCommercial-ShareA                          | like 4.0 International Public License (CC BY-NC-SA 4.0)    |  |
| <ul> <li>Creative Commons Attribution-NonCommercial-NoDeri</li> </ul>        | vatives 4.0 International Public License (CC BY-NC-ND 4.0) |  |

### <u>FILE</u>

#### Edit access:

- File type
- Access level

#### Copyright:

- who owns copyright?
- Select licence for an open access
   publication

GHENT UNIVERSITY

### EDIT FILE **OPTIONS**

Indicate which file it is

full text

table of contents

peer review report

table of contents

data fact sheet

× Edit Uploaded File European IPR Helpdesk Bull File Access Level: Upload D Open Access 2018-01-3 Relation ("Uploaded document is...") v Edit Access × Delete Full text **Publication Version:** Access Level colophon / title page Open Access (File is freely available, effective immediately) Local Access (UGent only) Closed Access (Author/Reviewer only) Switch Access Level: supplementery material Open Access (File is freely available, effective immediately) Relation ("Uploaded document is ... ") Full text Full text contract agreement Colophon/Title Page Data Fact Sheet Supplementary Material Peer Review Report Table of Contents Contract/Agreement O Closed Access (Author/Reviewer only) Switch Access Level:

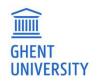

### **EDIT FILE PTIONS**

Indicate Publication version

• author's original: not submitted, not peer reviewed, preprint

- accepted manuscript: peer reviewed final author's manuscript, postprint
- published version: version of record, in • publisher's lay-out
- corrected version Indicate access level
- open / local / closed ٠
- switch after embargo
- You can give additional info
- use to indicate reason closed access

|                       | _                                                                                                    |                                                               |   |      |          |
|-----------------------|----------------------------------------------------------------------------------------------------|---------------------------------------------------------------|---|------|----------|
|                       |                                                                                                    | Edit Uploaded File                                            |   |      | ×        |
|                       |                                                                                                    | File                                                          |   |      |          |
|                       |                                                                                                    | Relation ("Uploaded document is")                             |   |      |          |
|                       |                                                                                                    | Full text                                                     |   |      | ~        |
| European IPR Helpdesk | Card Server and Server and Server and Server and Server and Server and Server and Server and Server and Server |                                                               |   |      |          |
| Access Level: Uploa   |                                                                                                    | Publication Version:                                          |   |      |          |
| Open Access 2018      | -01                                                                                                    | ↓                                                             |   |      | ~        |
| Edit Access X Delet   | e                                                                                                    | Access Level                                                  |   |      |          |
|                       |                                                                                                    | Open Access (File is freely available, effective immediately) |   |      |          |
|                       |                                                                                                    | <ul> <li>Local Access (UGent only)</li> </ul>                 |   |      |          |
|                       |                                                                                                    | Closed Access (Author/Reviewer only)                          |   |      |          |
|                       |                                                                                                    | Switch Access Level:                                          |   |      |          |
|                       |                                                                                                    | Open Access (File is freely available, effective immediately) |   |      | ~        |
|                       |                                                                                                    |                                                               |   |      |          |
|                       |                                                                                                    | YYYY-MM-D                                                     |   |      |          |
|                       |                                                                                                    | Additional Information                                        |   |      |          |
|                       |                                                                                                    | Title                                                         |   |      |          |
|                       |                                                                                                    |                                                               |   |      |          |
| E                     | Edit Uploaded File                                                                                             |                                                               |   |      |          |
|                       |                                                                                                    |                                                               |   |      |          |
| F                     | ile                                                                                                    |                                                               |   |      |          |
| n                     | ). Intian (MInlandad daarum                                                                                    |                                                               |   |      |          |
| R                     | Relation ("Uploaded docum                                                                                      | ent is )                                                      | ~ |      |          |
|                       | Fuiltext                                                                                                    |                                                               |   |      |          |
| P                     | ublication Version:                                                                                            |                                                               |   | Save | × Cancel |
| [                     |                                                                                                    |                                                               | ~ |      |          |
|                       |                                                                                                    |                                                               |   |      |          |
|                       | Published version                                                                                              |                                                               |   |      |          |
|                       | Author's original                                                                                              |                                                               |   |      |          |
|                       | Accepted manuscript                                                                                            |                                                               |   |      |          |
|                       | Corrected version                                                                                              |                                                               |   |      |          |

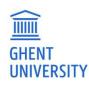

### **COPYRIGHT**

- Creator own copyright of the publication
- Creator can transfer the economic rights (not the moral rights)
- You need permission of the rights holder to do something with the work, unless
  - There's an exception
  - A licence is negotiated (e.g. a subscription licence for journals of Elsevier)
  - The right holder added an open licence, such as a creative commons licence, to the publication
  - Specific law

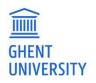

### HOW TO DETERMINE ACCESS RIGHTS IN BIBLIO?

The publication is an **Open Access publication** (reader doesn't pay) => the published version can be uploaded and opened in Open Access immediately. How to determine an OA publication? It is indicated and preferably there's a CC-licence.

III SULUUUUUI AL AITHAUUUIS

Copyright © 2021 Dal Molin, Hofmans, Gaffo, Buratin, Cavé, Flotho, de Haas, Niemeyer, Stary, Van Vlierberghe, Philippé, De Moerloose, te Kronnie, Bresolin, Lammens and Bortoluzzi. This is an open-access article distributed under the terms of the Creative Commons Attribution License (CC BY). The use, distribution or reproduction in other forums is permitted, provided the original author(s) and the copyright owner(s) are credited and that the original publication in this journal is cited, in accordance with accepted academic practice. No use, distribution or reproduction is permitted which does not comply with these terms.

Open Access This article is licensed under a Creative Commons Attribution 4.0 International License, which permits use, sharing, adaptation, distribution and reproduction in any medium or format, as long as you give appropriate credit to the original author(s) and the source, provide a link to the Creative Commons license, and indicate if changes were made. The images or other third party material in this article are included in the article's Creative Commons license, unless indicated otherwise in a credit line to the material. If material is not included in the article's Creative Commons license and your intended use is not permitted by statutory regulation or exceeds the permitted use, you will need to obtain permission directly from the copyright holder. To view a copy of this license, visit http://creativecommons.org/licenses/by/4.0/.

The Creative Commons Public Domain Dedication waiver http://creativecommons.org/publicdomain/zero/1.0/ applies to the metadata files associated with this article.

\* Corresponding author at: Amsterdam UMC/VUMC, Department of Psychiatry, Oldenaller 1, 1081 HJ Amsterdam, the Netherlands. *E-mail address:* m.aghajani@amsterdamume.nl (M. Aghajani).

https://doi.org/10.1016/j.pnpbp.2020.110045

Received 26 September 2019; Received in revised form 16 June 2020; Accepted 19 July 2020 Available online 29 July 2020 0278-S4846, © 2020 The Authors. Published by Elsevier Inc. This is an open access article under the CC BY license (http://creativecommons.org/licenses/by/4.0/).

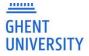

L

© The Author(s) 2021. This article is licensed under a Creative Commons Attribution 4.0 International License, which permits use, sharing, adaptation, distribution and reproduction in any medium or format, as long as you give appropriate credit to the original author(s) and the source, provide a link to the Creative Commons licence, and indicate if changes were made. The images or other third party material in this article are included in the article's Creative Commons licence, unless indicated otherwise in a credit line to the material. If material is not included in the article's Creative Commons licence and your intended use is not permitted by statutory regulation or exceeds the permitted use, you will need to obtain permission directly from the copyright holder. To view a copy of this licence, visit http://creativecommons.org/licenses/by/4.0/. The Creative Commons Public Domain Dedication waiver (http://creativecommons.org/publicdomain/zero/1.0/) applies to the data made available in this article, unless otherwise stated in a credit line to the data.

#### **CREATIVE COMMONS**

- = open licence: How to share
- without every user knocking on your
- door to ask permission?
- Give upfront permission to user
- = non-exclusive licence
- http://creativecommons.org/worldwi
- <u>de/be/</u>
- Only economic rights, not moral
- rights
- Conditions may apply

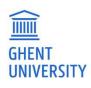

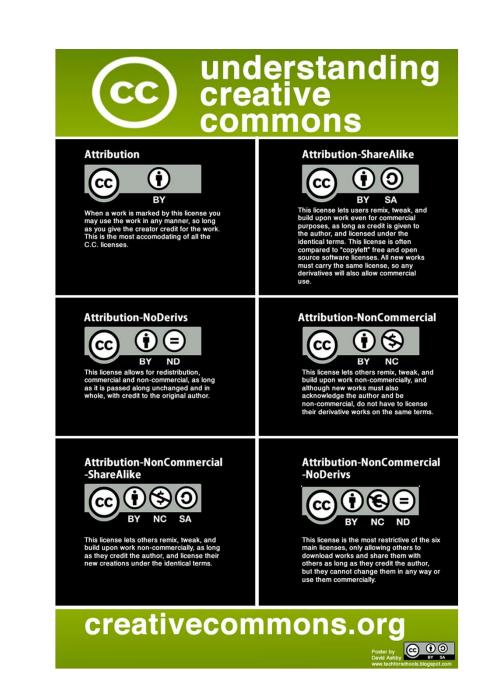

### HOW TO DETERMINE ACCESS RIGHTS IN BIBLIO?

The publication is a **closed publication** (reader pays, subscription model)

UGent access?

<u>exception</u> for research & education in the BE copyright law A published version is accessible in UGent network unless you infringe normal exploitation rights. E.g. an article can be accessible without any problem, a book only if the Ghent University community is not the main buyer

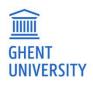

### HOW TO DETERMINE ACCESS RIGHTS IN BIBLIO?

The publication is a **closed publication** (reader pays, subscription model)

**Open Access?** 

- 1. Copyright is transferred / unknown: does publisher allow OA? Info can be found:
  - Sherpa/Romeo database: an overview op open access policies publishers http://www.sherpa.ac.uk/romeo
  - Website publisher

Accepted version: is frequently allowed in OA

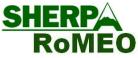

2. Belgian law **allows author** to open a peer reviewed journal article in accepted version after embargo period. Details: <u>https://onderzoektips.ugent.be/en/tips/00001734/</u>

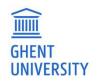

### **SHERPA ROMEO**

Can the full text of a publication in a toll access journal opened through a repository? Check Sherpa Romeo

Be aware: Term (self)archive = open through an open archive / open repository (not e.g. researchgate)

Example:

IIIII

GHENT

https://v2.sherpa.ac.uk/id/publication/10434

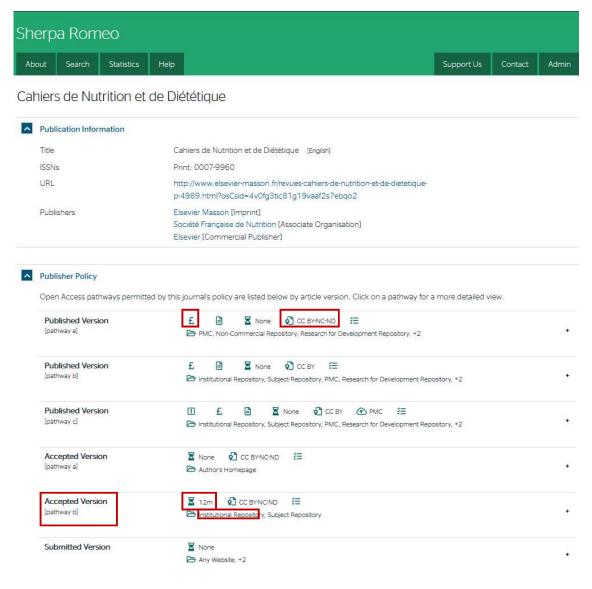

| Accepted Version                | None 🖸 CC BY-NC-ND 📰                                                          |                                 |
|---------------------------------|-------------------------------------------------------------------------------|---------------------------------|
| [pathway a]                     | 🎦 Author's Homepage                                                           | -                               |
| Embargo                         | No Embargo                                                                    |                                 |
| 2 Licence                       | CC BY-NC-ND                                                                   |                                 |
| 🔁 Location                      | Author's Homepage                                                             |                                 |
| ž≣ Conditions                   | Must link to publisher version with DOI                                       |                                 |
| Accepted Version<br>[pathway b] | Z 12m     CC BY-NC-ND     ✓=     Institutional Repository, Subject Repository |                                 |
| Embargo                         | 12 Months                                                                     |                                 |
| 2 Licence                       | CC BY-NC-ND                                                                   |                                 |
| E Location                      | Institutional Repository                                                      | But Belgian law allows 6 months |
|                                 | Subject Repository                                                            | embargo for articles in STM     |
| ž⊟ Conditions                   | Must link to publisher version with DOI                                       | č                               |

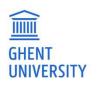

### **EMBARGO PERIOD OPEN ACCESS**

Switch automatically to open access / local access on this date
 OA allowed, taking into account an embargo period (6/12/24 months)

| Edit l   | Jploaded File                                                 |   |
|----------|---------------------------------------------------------------|---|
| File     |                                                               |   |
| Relation | n ("Uploaded document is")                                    |   |
| Full t   | ext                                                           | ~ |
| Publica  | tion Version:                                                 |   |
|          |                                                               | ~ |
| Acces    | s Level                                                       |   |
| 0        | Open Access (File is freely available, effective immediately) |   |
| ۲        | Local Access (UGent only)                                     |   |
| 0        | Closed Access (Author/Reviewer only)                          |   |
|          | Switch Access Level:                                          |   |
|          | Open Access (File is freely available, effective immediately) | ~ |
|          | 2021-07-01                                                    |   |

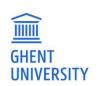

More information in (re)search tips:

- <u>Creative commons: open licence for copyrighted works</u>
- Open Access in Belgian legislation
- <u>Copyright law: the basics in Belgian law</u>
- Open Access to your publications

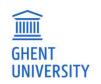

### **INDICATE COPYRIGHT OF ORIGINAL PUBLICATION**

#### .icenses allowing/restricting use of the publication

| If your uploaded document is available under a Creative Commons license, you can select it here: |   |
|--------------------------------------------------------------------------------------------------|---|
| Select a license                                                                                 | ~ |
| Select a license                                                                                 |   |
| I don't know the status of the copyright for this publication                                    |   |
| I have retained and own the full copyright for this publication                                  |   |
| I have transferred the copyright for this publication to the publisher                           |   |
| I hereby grant a CC0 (1.0) license                                                               |   |
| I hereby grant a CC BY (4.0) license                                                             |   |
| I hereby grant a CC BY-SA (4.0) license                                                          |   |
| I hereby grant a CC BY-ND (4.0) license                                                          | - |
| I hereby grant a CC BY-NC (4.0) license                                                          |   |
| I hereby grant a CC BY-NC-SA (4.0) license                                                       |   |
| I hereby grant a CC BY-NC-ND (4.0) license                                                       |   |

If your uploaded document is available under a Creative Commons license, you can select it here

Select a license

- ✓ Creative Commons Public Domain Dedication (CC0 1.0)
- ✓ Creative Commons Attribution 4.0 International Public License (CC-BY 4.0)

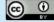

License Deed http://creativecommons.org/licenses/by/4.0/

http://creativecommons.org/licenses/by/4.0/legalcode

✓ Creative Commons Attribution-ShareAlike 4.0 International Public License (CC BY-SA 4.0)

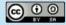

License Deed http://creativecommons.org/licenses/by-sa/4.0/

http://creativecommons.org/licenses/by-sa/4.0/legalcode

- ✓ Creative Commons Attribution-NoDerivatives 4.0 International Public License (CC BY-ND 4.0)
- ✓ Creative Commons Attribution-NonCommercial 4.0 International Public License (CC BY-NC 4.0)
- ✓ Creative Commons Attribution-NonCommercial-ShareAlike 4.0 International Public License (CC BY-NC-SA 4.0)
- ✓ Creative Commons Attribution-NonCommercial-NoDerivatives 4.0 International Public License (CC BY-NC-ND 4.0)

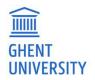

### FULL TEXT: NO ACCESS

# Only Author/Reviewer/Administrator Exceptional: Only D1, some books

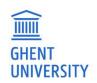

## FORM: ADDITIONAL INFORMATION

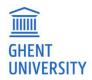

## Add abstract: possible in different languages

Abstract

**Research Field** 

External Identifier

Additional Info

Message

Keywords

URL

Keywords enhance findability

External identifier: eg. WoS id, PMID

Message: to give a message to the reviewer, this is not visible to the user

| Language                 | Select                                                                        |                                |
|--------------------------|-------------------------------------------------------------------------------|--------------------------------|
| Abstract Tex             | t (you can use Markdown for styling)                                          |                                |
| Jse <mark>Markdow</mark> | ${f n}$ for text styling. After saving click on the link 'Biblio' to get a pr | review and check text styling. |
| Select                   | α                                                                             | ~ •                            |
| Aquatic Scie             | nce ; Ecology, Evolution, Behavior and Systematics                            |                                |
| - Selec                  | - Select an Identifier and enter it here (simple number                       | ers only, no parts of URL)     |
|                          |                                                                               |                                |
|                          |                                                                               |                                |
|                          |                                                                               |                                |
|                          |                                                                               |                                |
|                          |                                                                               |                                |
| Enter some               | comments for reviewer / admin                                                 |                                |
|                          |                                                                               |                                |

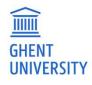

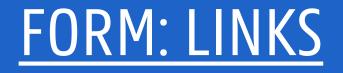

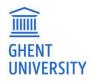

### **LINKS**

### Eg. to link to the project website, etc.

URL of external source (enter with http://)

#### Links

Link and relation to external material

| External material is | Data Management Plan |   |
|----------------------|----------------------|---|
|                      | Accompanying Website | - |
|                      | Peer Review Report   |   |
|                      | Related Information  |   |
|                      | Software             |   |
|                      | Table of Contents    |   |
|                      | Full text            |   |

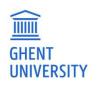

## **STATUS OF A RECORD**

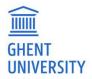

Save = private, record is not visible in the public interface creator & (co-)authors can see and adjust

**Submit** = record is visible in the public interface for everyone (before biblio review!), attached files are visible according to access information

Withdrawn: remove from public interface

**New**: only Open Access publication upload untill opened in the form

Creator and author can delete a record if it is not public yet

| -  |       |      |     |        |  |
|----|-------|------|-----|--------|--|
|    | 1.1.1 | 1000 | 00  | 1 77 1 |  |
|    |       |      |     | ITY    |  |
| Uľ |       |      | V.J |        |  |

| <b>6</b> ( | Submit                                    | ~                     | Save                         | ×               | Cancel                  | î Delete                           |
|------------|-------------------------------------------|-----------------------|------------------------------|-----------------|-------------------------|------------------------------------|
| Publica    | tions Fulltext                            | missing               | + Add new                    | Publication     | 1                       |                                    |
| 296 Pi     | ublications                               |                       |                              |                 |                         |                                    |
| 1 2        | 3 4                                       | 14 1                  | 5 »                          |                 |                         |                                    |
|            |                                           |                       |                              |                 |                         |                                    |
| Public     | 2018   U   Journa<br>Sensory attribut     |                       |                              |                 | -pay for newly deve     | loped processed meat products      |
|            | with natural con                          | 3                     |                              | el of nitrite   |                         |                                    |
|            | Hung, Yung and                            |                       |                              | n 04 04         |                         |                                    |
|            | Food. Qual. Prefe                         |                       |                              |                 |                         |                                    |
|            | Edit   Details   C                        | a second second       | and the second second second | 10000           |                         | just nov                           |
|            | WoS Import 2018                           | 8-08-13 / FL          | Inder: SME Assoc             | iations proje   | ect PHYTOME [31568      | 33]; European Commission           |
|            |                                           |                       |                              |                 |                         |                                    |
| Private    | 2014   U   Journa                         | I Article   B         | iblio-ID: 8530413            |                 |                         |                                    |
|            |                                           |                       | ssociated immu               | ne response     | e during the acute p    | hase of Toxoplasma gondii          |
|            | infection in shee<br>Verhelst, Delfien,   | Steame are served     | Stophone Entri               | can Gany o      | tal                     |                                    |
|            | BMC Vet. Res. 20                          |                       |                              | can, Oary, e    | t di.                   |                                    |
|            | Full text missing                         |                       |                              | ubMed   Eu      | rope PMC                |                                    |
|            | Edit   Details   C                        | lone   Mak            | e Public                     |                 |                         | just nov                           |
|            | WoS Import 2018                           | 8-08-17               |                              |                 |                         |                                    |
| With-      | 2018   U   Journa                         | I Article   B         | iblio-ID: 8530391            |                 |                         |                                    |
| trawn      | emoji                                     |                       |                              |                 |                         |                                    |
|            | Vansompel, Hend                           |                       |                              |                 |                         |                                    |
|            |                                           |                       |                              | .018. Institute | e of Electrical and Ele | ectronics Engineers (IEEE). p. 1-1 |
|            | Full text available<br>Edit   Details   C |                       |                              |                 |                         | 4 hours ago                        |
|            | Eur   Details   C                         | IONE   MUK            | C F UDIIC                    |                 |                         | 4 nours age                        |
| New        | 2018   Journal Ar                         | ticle   Biblic        | o-ID: 8530409                |                 |                         |                                    |
|            |                                           | -                     | erators for multi            |                 | ent fusion              |                                    |
|            | Lopez-Molina, C.                          |                       |                              |                 |                         |                                    |
|            | Inf. Fusion. 2018.                        |                       |                              | 36-146          |                         |                                    |
|            |                                           |                       |                              |                 |                         |                                    |
|            | Edit   Details   C                        | and the second second | tmetric   WoS                |                 |                         | 4 days ago                         |

### LOCKED RECORDS

- After review, records are locked. The user can't add or change information.
- Add/adjust data in a public record?
  - ➤ Mail <u>biblio@ugent.be</u>
  - ➢ Bulk unlock is possible

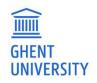

## **CLASSIFICATION**

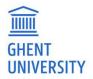

### **CLASSIFICATION U**

- A record is public before the classification is attributed
- Default U (unassigned classification), adjusted if enough information is filled out and the full text is added
- Correct classification will be added automatically or by Biblio team according to filled out fields

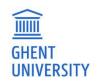

## PERSONAL BACK OFFICE PUBLICATION LIST

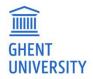

#### Publications<sup>.</sup>

- You created
- Of which you are author / editor / promotor
- => Shared private records: Records with status "private" can not only be viewed and adjusted by the creator but also the UGent author, editor and promotor. They see the record in their back office list and can change them as long as they are not locked Fulltext missing:

Your records without a full text

**Search:** in all the fields

Filter the list, on classification, publications year, faculty, ...

Sort: on date updated, first author, title, publication type and journal

Combine search and filter? First search, then filter. The search box only searches your publication list. Want to search other people's publications? Go to http://biblio.ugent.be

TIIII GHENT UNIVERSITY

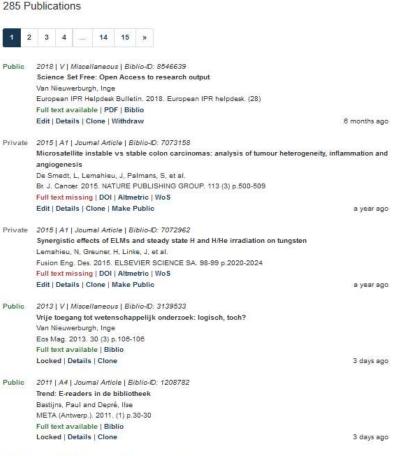

+ Add new Publication

Publications Fulltext missing

Public 2011 | A4 | Journal Article | Biblio-ID: 1208738 De vraag: wat is open Access? Van Nieuwerburgh, Inge META (Antwerp.), 2011, (3) p.36-36 Full text available | Biblio Locked | Details | Clone

| Search               |    |
|----------------------|----|
| Search               | Go |
| Filter Publications  | ]  |
| Updated since        | Go |
| Created since        | Go |
| ✓ Status             |    |
| ✓ Publication status |    |
| ✓ Faculty            |    |
| ✓ Publication Type   |    |
| ✓ WOS Type           |    |
| ✓ Classification     |    |
| ✓ Publishing Year    |    |
| ✓ Message            |    |

#### Display / Sort 🗙 Sorted by: Publishing Year 🐓 ✓ Hits per page: 20 V Sort

3 days ago

### VIEW OF A LOCKED RECORD

Details: Limited UGent related info

Click on "biblio" link above "details" to see the full record (in the public interface)

| Public | 2013   V   Miscell                                           | aneous   Biblio-ID: 3139533                                              |            |  |  |  |  |
|--------|--------------------------------------------------------------|--------------------------------------------------------------------------|------------|--|--|--|--|
|        | Vrije toegang tot wetenschappelijk onderzoek: logisch, toch? |                                                                          |            |  |  |  |  |
|        | Van Nieuwerburgh, Inge                                       |                                                                          |            |  |  |  |  |
|        | Eos Mag. 2013, 30 (3) p.106-108                              |                                                                          |            |  |  |  |  |
|        | Full text available                                          | e   Biblio                                                               |            |  |  |  |  |
|        | Locked Details                                               | Clone                                                                    | 3 days ago |  |  |  |  |
|        | Authors                                                      | Van Nieuwerburgh, Inge <sup>ugent</sup> 🕕                                |            |  |  |  |  |
|        | Departments                                                  | Department of Research Affairs (CA20)                                    |            |  |  |  |  |
|        | Created                                                      | at 2013-02-22 08:34:44 (GMT) by Inge Van Nieuwerburgh <sup>ugent</sup> 🗓 |            |  |  |  |  |
|        | Last Changed                                                 | at 2018-08-13 14:22:10 (GMT) by Inge Van Nieuwerburgh <sup>Ugent</sup> 😳 |            |  |  |  |  |

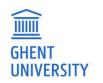

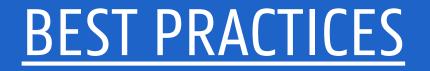

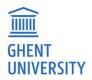

### ADD PUBLICATION

- 1. Collect full text(s)
- 2. Add necessary metadata
  - Tip: is the publication 'findable''?
  - A1/P1: import from WOS
  - Indicate all (co)authors
  - Indicate all departments
- 3. Upload full text, preferably one that can be open
- 4. Check copyright
- 5. Indicate accessibility level
- 6. Link to project
- 7. Click 'submit'

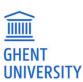

### WHICH FIELDS TO FILL OUT?

Generally:

The required fields

Keywords

Indicate type file (full text, peer review report, ....)

AND specific fields for specific publication types! E.g. for VABB

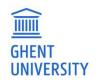

### **SPECIFIC FIELDS FOR VABB**

Article:

- ISSN journal
- Volume > Pages

Conference material:

- Conference material: conference name / location / date
- ISSN / ISBN

#### Book (chapter)

- ISBN
- Reeksinfo, if known, ISSN (<u>reekslijst VABB</u>)
- Pages

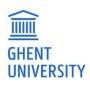

### WHAT IS BIBLIO REVIEW?

- Record ok?
- Are the necessary fields filled out?
- Full text deposited?
- Check accessibility files
- Attribute correct classification (A1, A2, A4, V?)
- Regular checks
  - Missing WOS-id?
  - Adjust 'In press' to published?
- First in first out

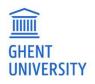

ESCI = A2 editorial = V

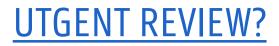

Contact: biblio@ugent.be

Contact us especially for FWO applications, they are prioritised

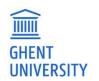

## **CONTEXT REPOSITORY BIBLIO**

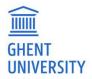

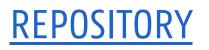

- = open to other systems
- = more than metrics: visibility, re-use of data, enriched data, linked data

### ResearchGate, Academia.edu, Mendey, ... are not repositories.

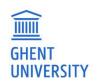

### **OpenAIRE** as infrastructure

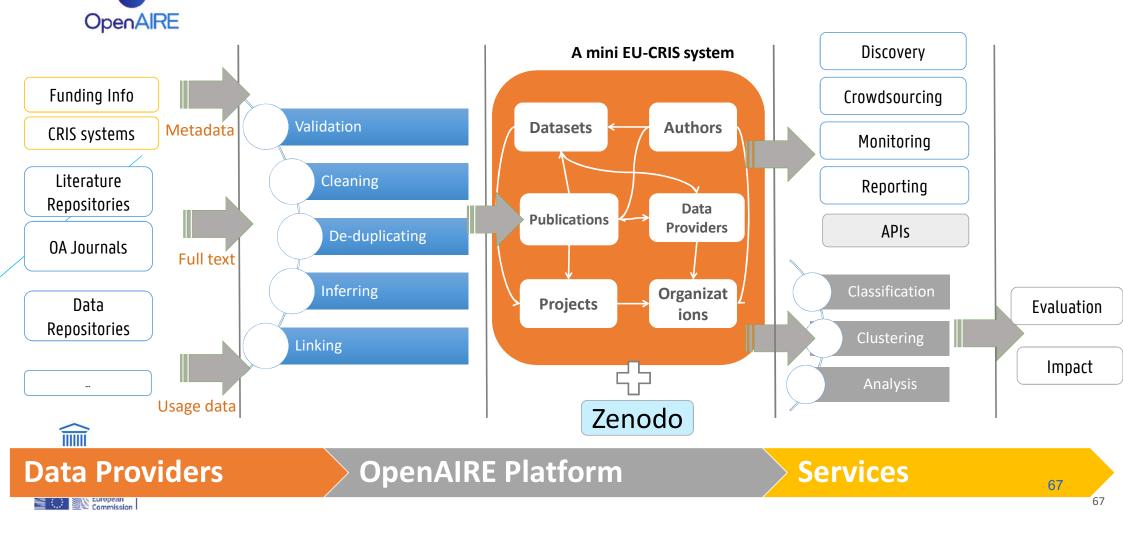

### **BIBLIO -> OPENAIRE -> FUNDER & TENDER PORTAL EC**

When a publication is linked to a EC funded project

**OpenAIRE** harvest Biblio

OpenAIRE enriches, links, infers, deduplicates from different sources

Update OpenAIRE Explore

EC portal harvests => automatically in report

Whole process can take 2 to 3 weeks

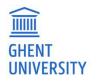